# Principles of Robot Autonomy I

#### Section 6: Continuing Section 5 and rosbags!

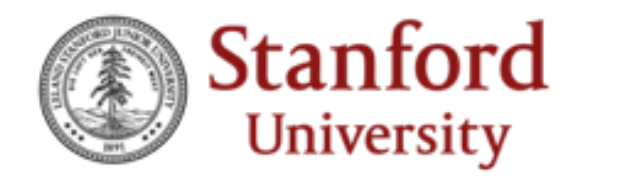

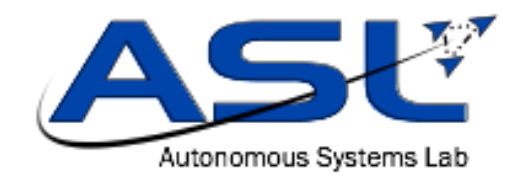

### Aims

- Continue any work you haven't accomplished from last section
	- Very useful to do this now way before the due date for the final project!
- Become familiar with rosbag and its commands
	- A very useful post-hoc debugging tool!

# rosbags

- Say you're running your robot and something goes wrong
	- E.g. The velocity is always 5 cm/s slower than you expected
- How could you record data during running and analyze it later?
- rosbag
- rosbags are so named because they are "bags" of ROS data
- This tool allows you to record live data coming in during operation for later playback

# rqt\_plot tool

• Ros GUI tool for visualizing time series topics in graphs

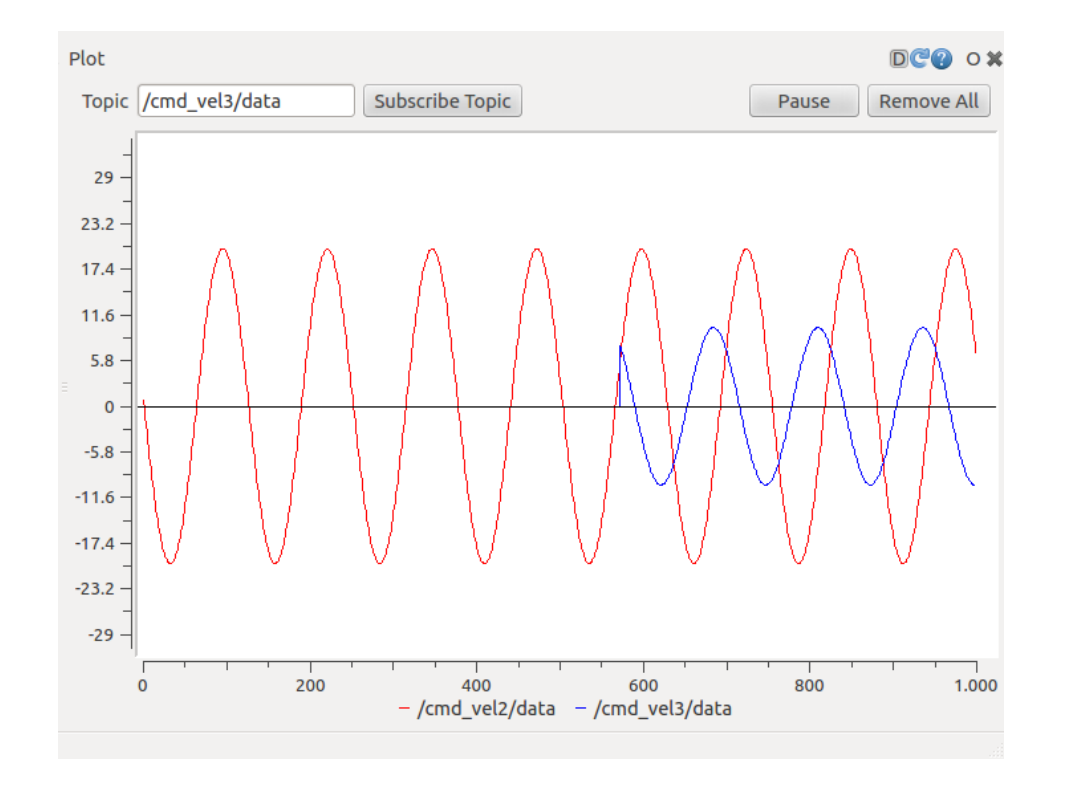